## *Registering with Givi*

For the best auction experience, we recommend you bid from your mobile device using the Givi app. You can register and start bidding in the app in a matter of minutes using the steps below!

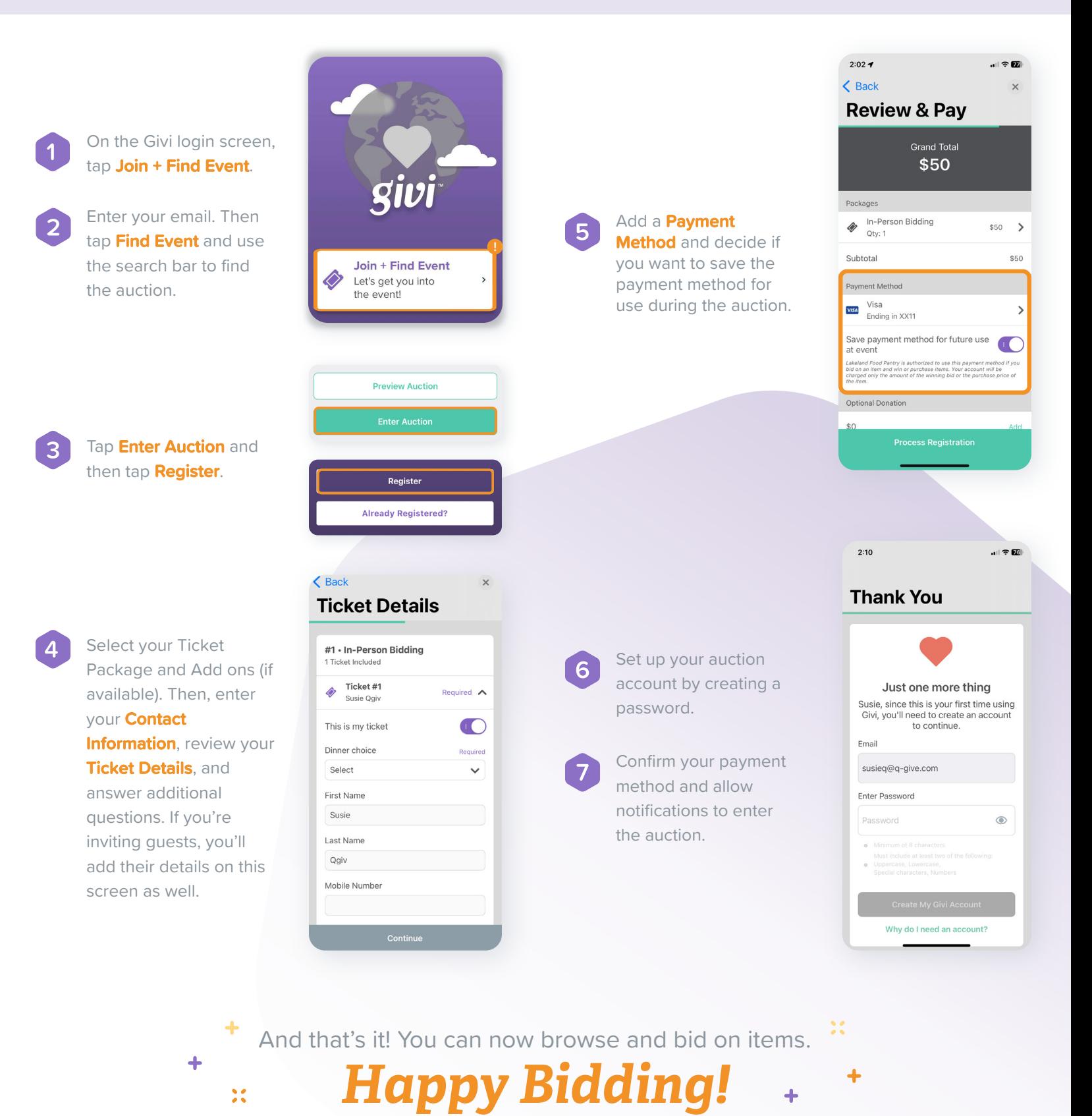

 $Qqiv + givi$ www.qgiv.com | support@qgiv.com | 888.855.9595